#### **Computer Graphics (CS 4731) Lecture 18: Lighting, Shading and Materials (Part 3)**

#### Prof Emmanuel Agu

*Computer Science Dept. Worcester Polytechnic Institute (WPI)*

#### **Recall: Flat Shading**

• compute lighting once for each face, assign color to whole face

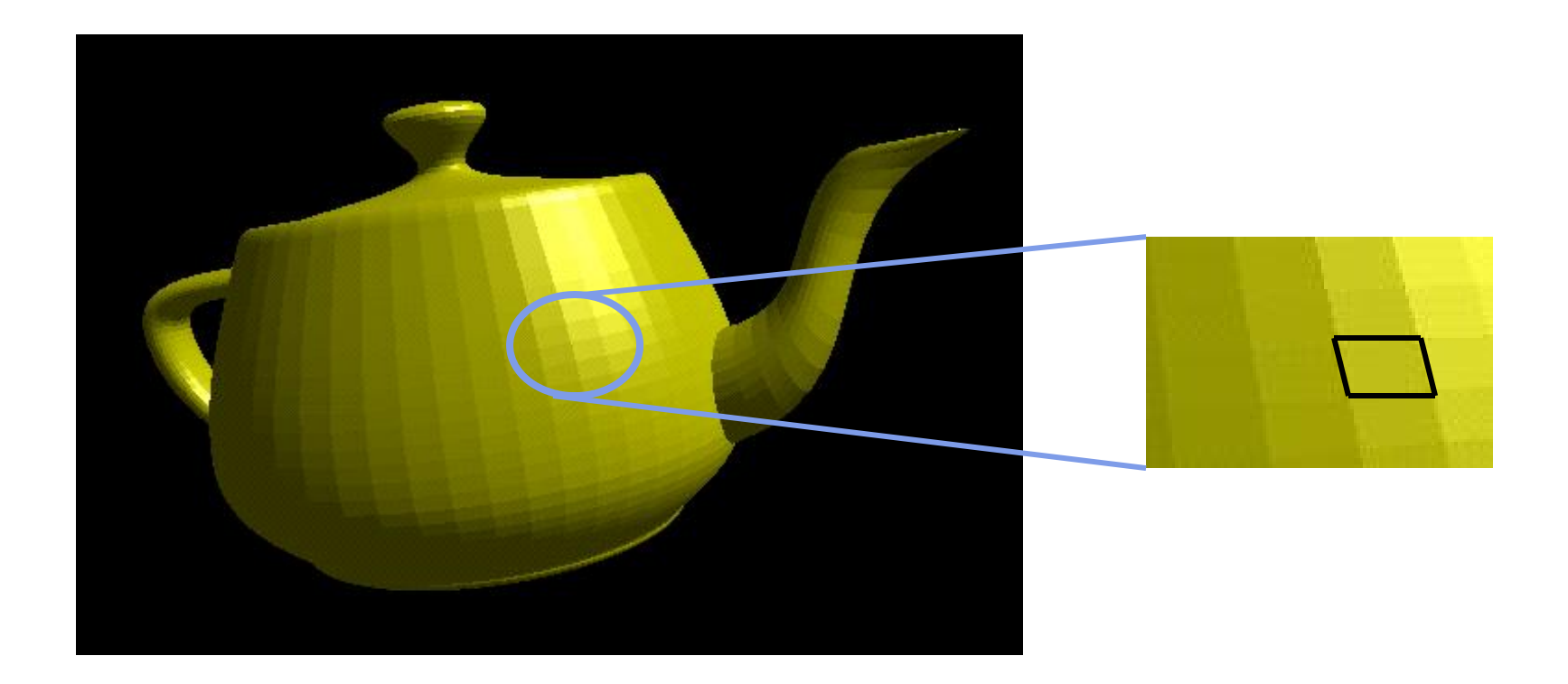

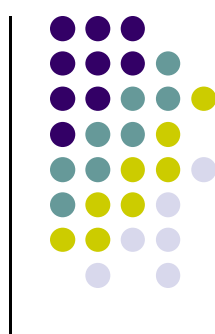

#### **Recall: Flat Shading Implementation**

**flat** out vec4 color; //vertex shader

 $color = ambient + diffuse + specular;$  $color.a = 1.0;$ 

**flat** in vec4 color; //fragment shader

```
void main() { 
  gl_FragColor = color;}
```
……

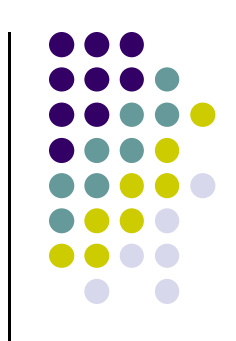

#### **Recall: Smooth shading**

- 2 popular methods:
	- **Gouraud shading**
	- **•** Phong shading

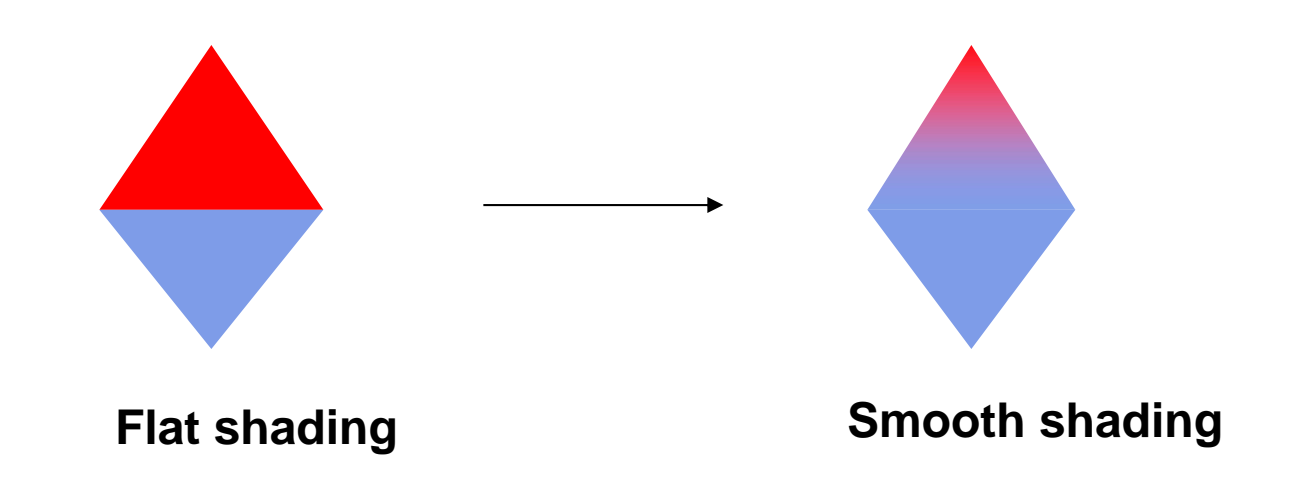

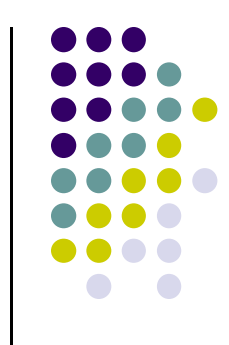

#### **Recall: Gouraud Shading**

- **Vertex shader:** lighting calculated for each vertex
- Default shading. Just suppress keyword **flat**
- Colors interpolated for interior pixels
- **Interpolation?** Assume linear change from one vertex color to another

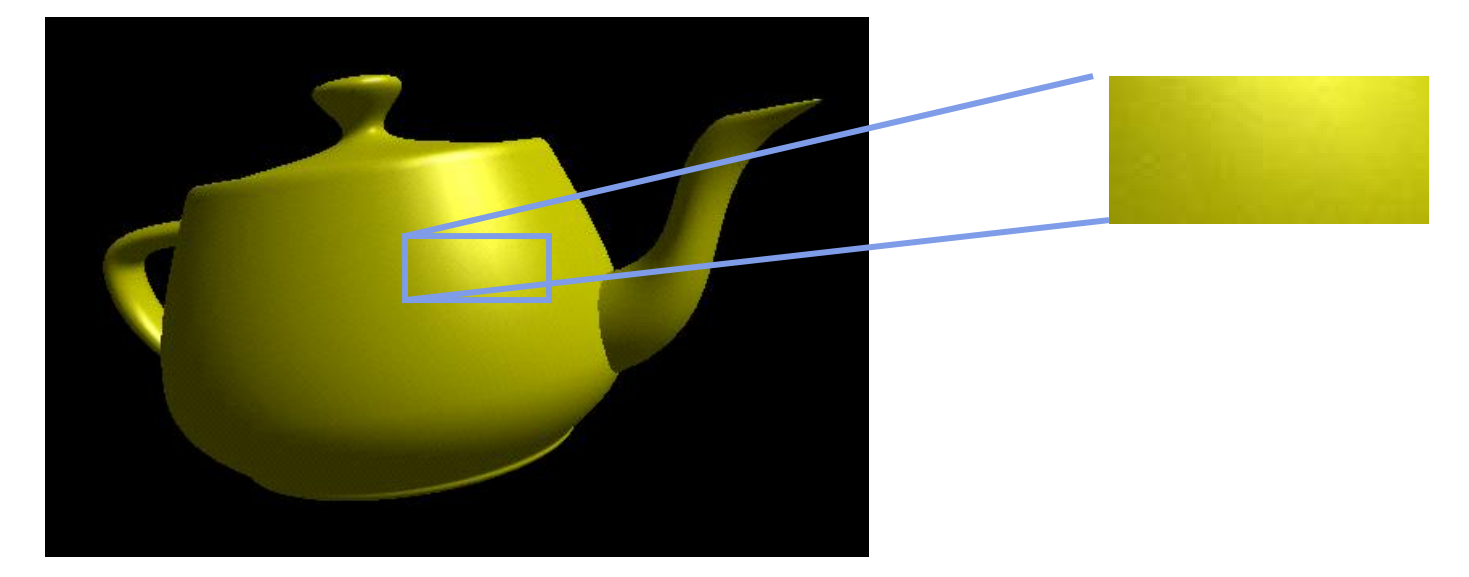

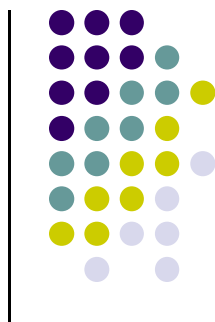

## **Gouraud Shading**

- Compute vertex color in vertex shader
- Shade interior pixels: vertex color **interpolation**

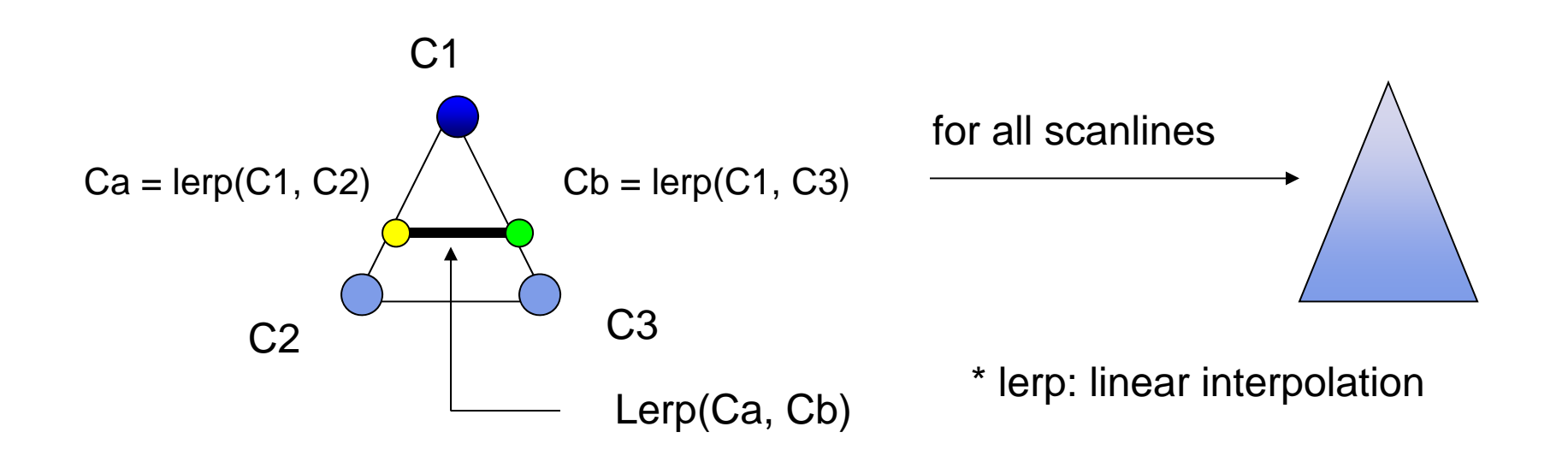

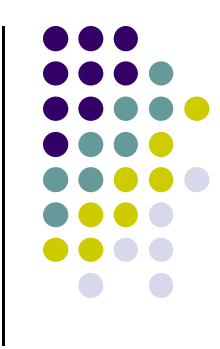

## **Linear interpolation Example**

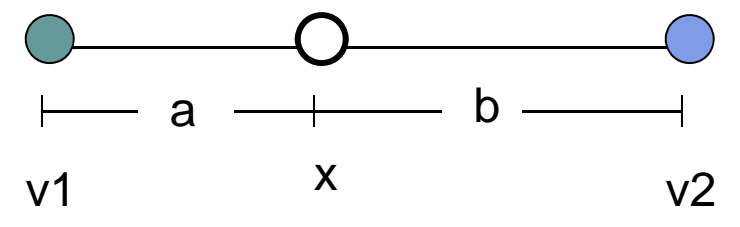

- If  $a = 60$ ,  $b = 40$
- $\bullet$ RGB color at  $v1 = (0.1, 0.4, 0.2)$
- $\bullet$ RGB color at  $v2 = (0.15, 0.3, 0.5)$
- Red value of  $v1 = 0.1$ , red value of  $v2 = 0.15$

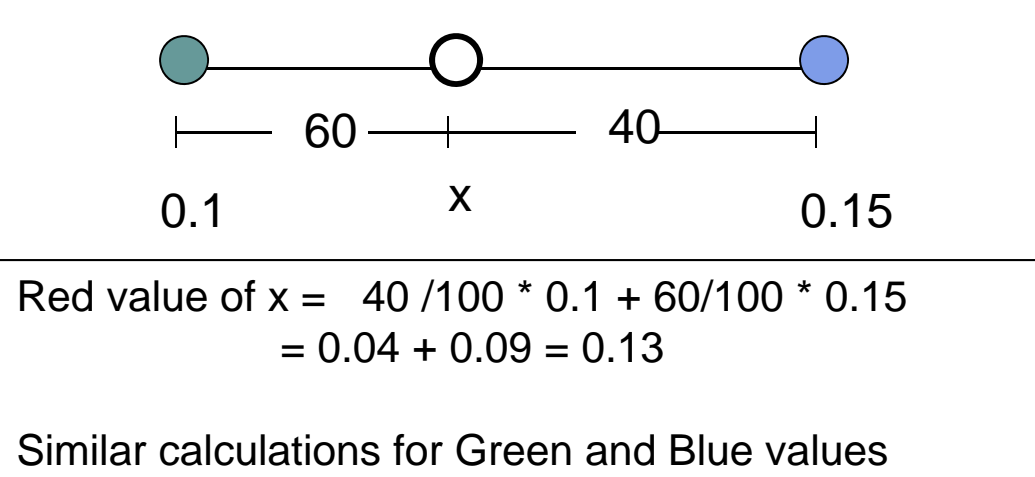

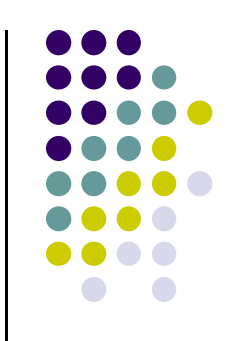

 $x=\frac{b}{(a+b)} * v1 + \frac{a}{(a+b)} * v2$ 

## **Gouraud Shading**

- $\bullet$  Interpolate triangle color
	- 1. Interpolate **y distance** of end points (green dots) to get color of two end points in scanline (red dots)
	- 2. Interpolate **<sup>x</sup> distance** of two ends of scanline (red dots) to get color of pixel (blue dot)

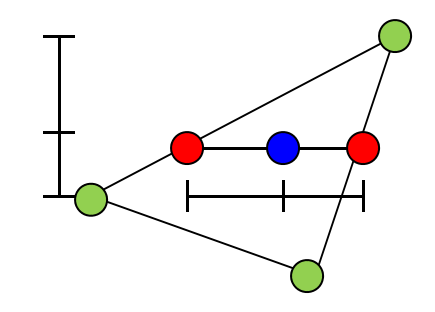

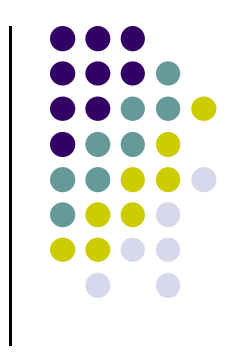

## **Gouraud Shading Function (Pg. 433 of Hill)**

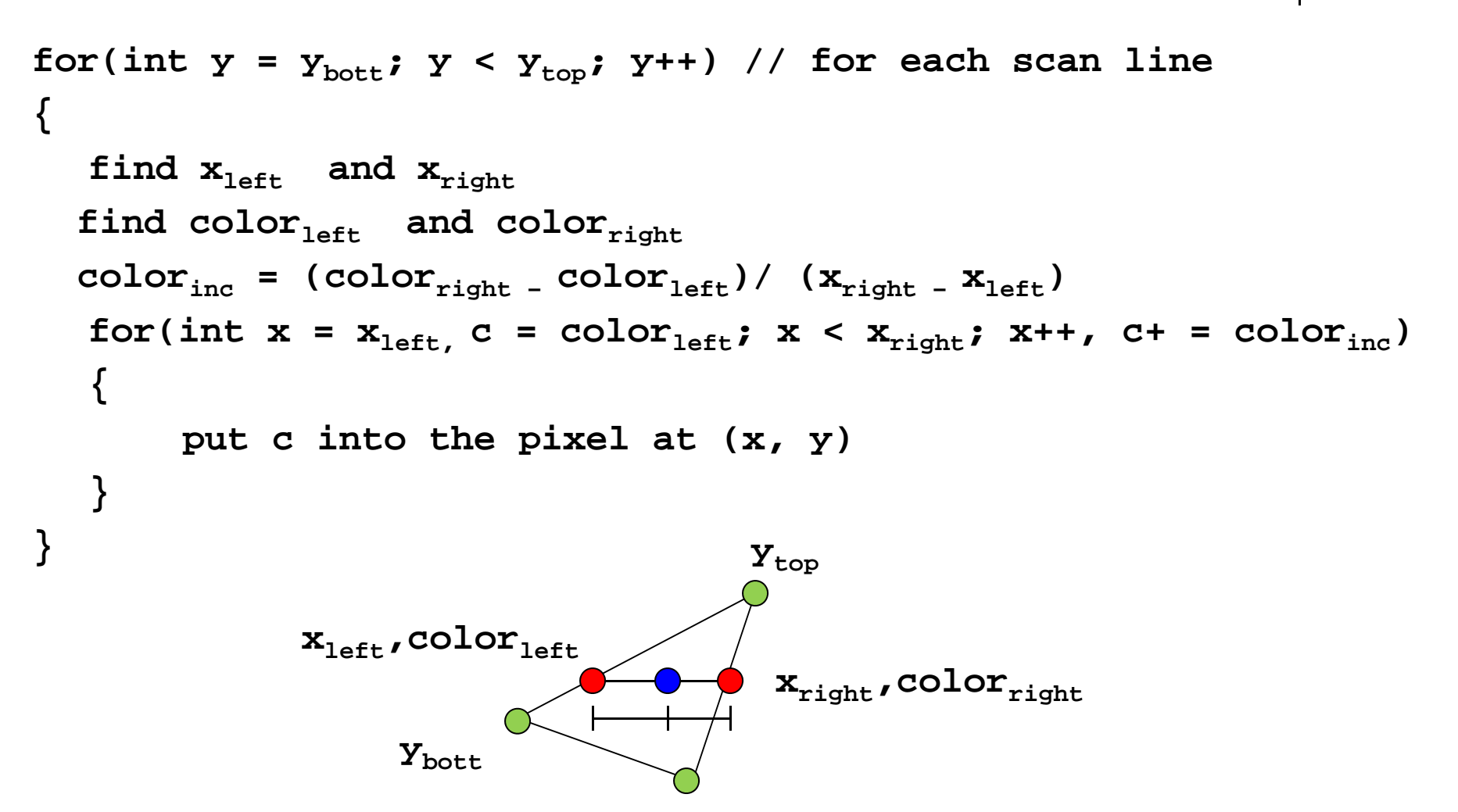

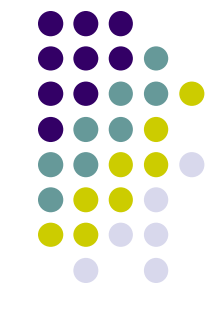

#### **Gouraud Shading Implemenation**

- Vertex lighting interpolated across entire face pixels if passed to fragment shader in following way
	- **1. Vertex shader:** Calculate output color in vertex shader, Declare output vertex color as **out**

 $I = k_d I_d I \cdot \mathbf{n} + k_s I_s (\mathbf{n} \cdot \mathbf{h})^{\beta} + k_a I_a$ 

**2. Fragment shader:** Declare color as **in,** use it, already interpolated!!

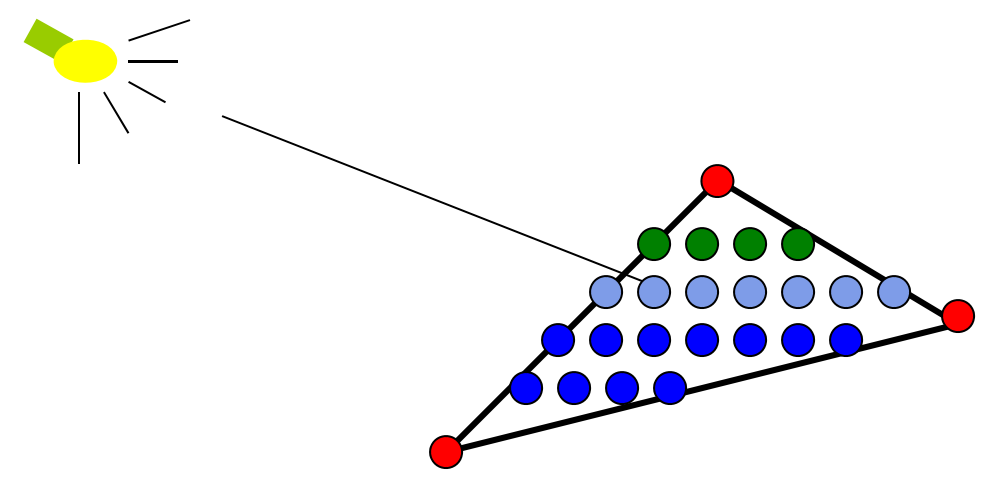

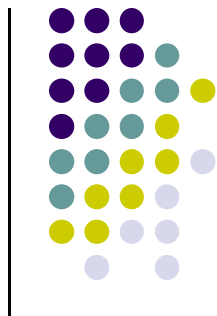

#### **Calculating Normals for Meshes**

- For meshes, already know how to calculate face normals (e.g. Using Newell method)
- For polygonal models, Gouraud proposed using average of normals around <sup>a</sup> mesh vertex

$$
\mathbf{n} = (\mathbf{n}_1 + \mathbf{n}_2 + \mathbf{n}_3 + \mathbf{n}_4) / |\mathbf{n}_1 + \mathbf{n}_2 + \mathbf{n}_3 + \mathbf{n}_4|
$$

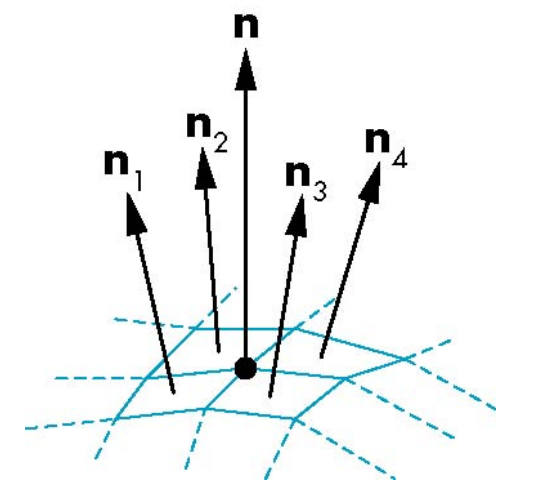

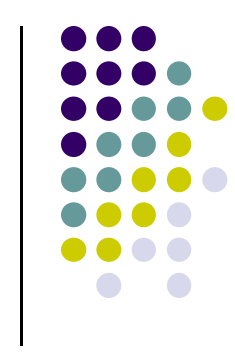

## **Gouraud Shading Problem**

- If polygon mesh surfaces have high curvatures, Gouraud shading may show edges
- Lighting in the polygon interior can be inaccurate
- Phong shading may look smooth

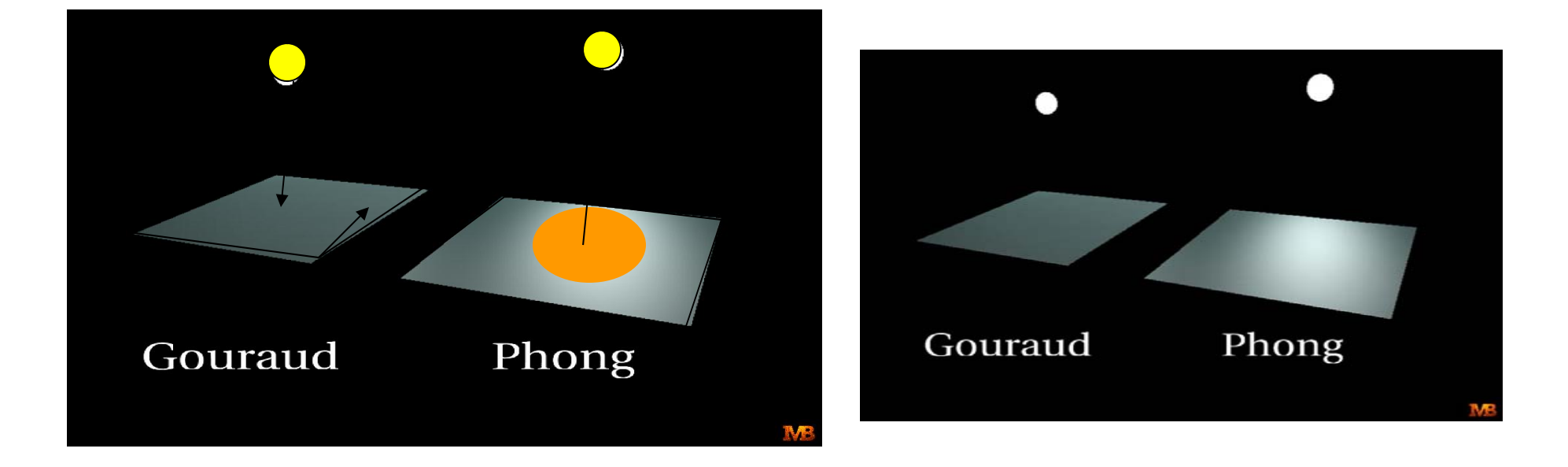

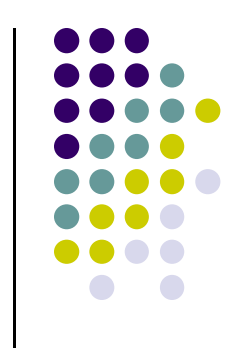

## **Phong Shading**

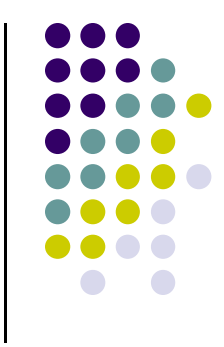

- Need normals for all pixels not provided by user
- **.** Instead of interpolating vertex color
	- $\bullet$  Interpolate **vertex normal and vectors** to calculate normal (and vectors) at each *each pixel* inside polygon
	- Use pixel normal to calculate Phong at pixel (**per pixel lighting**)
- Phong shading algorithm interpolates normals and compute lighting in fragment shader

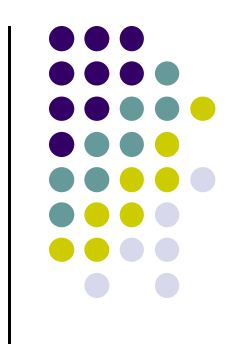

# **Phong Shading (Per Fragment)**

**• Normal interpolation** 

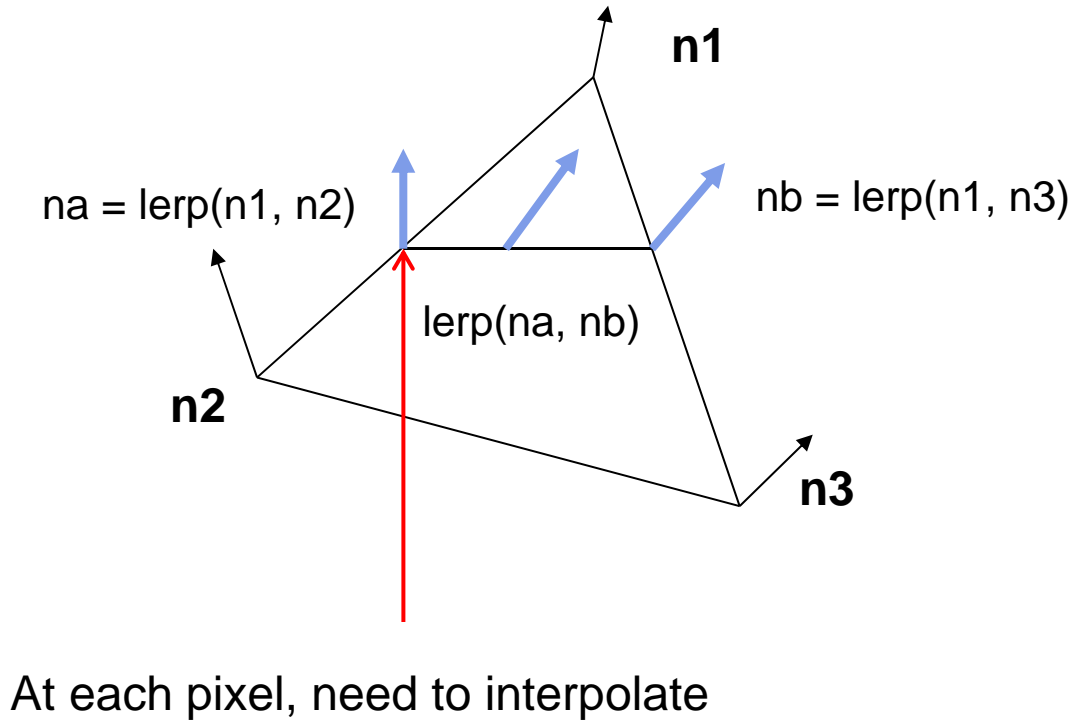

Normals (n) and vectors v and l

#### **Gouraud Vs Phong Shading Comparison**

- Phong shading more work than Gouraud shading
	- $\bullet$ Move lighting calculation to fragment shaders
	- $\bullet$ Just set up vectors (l,n,v,h) in vertex shader

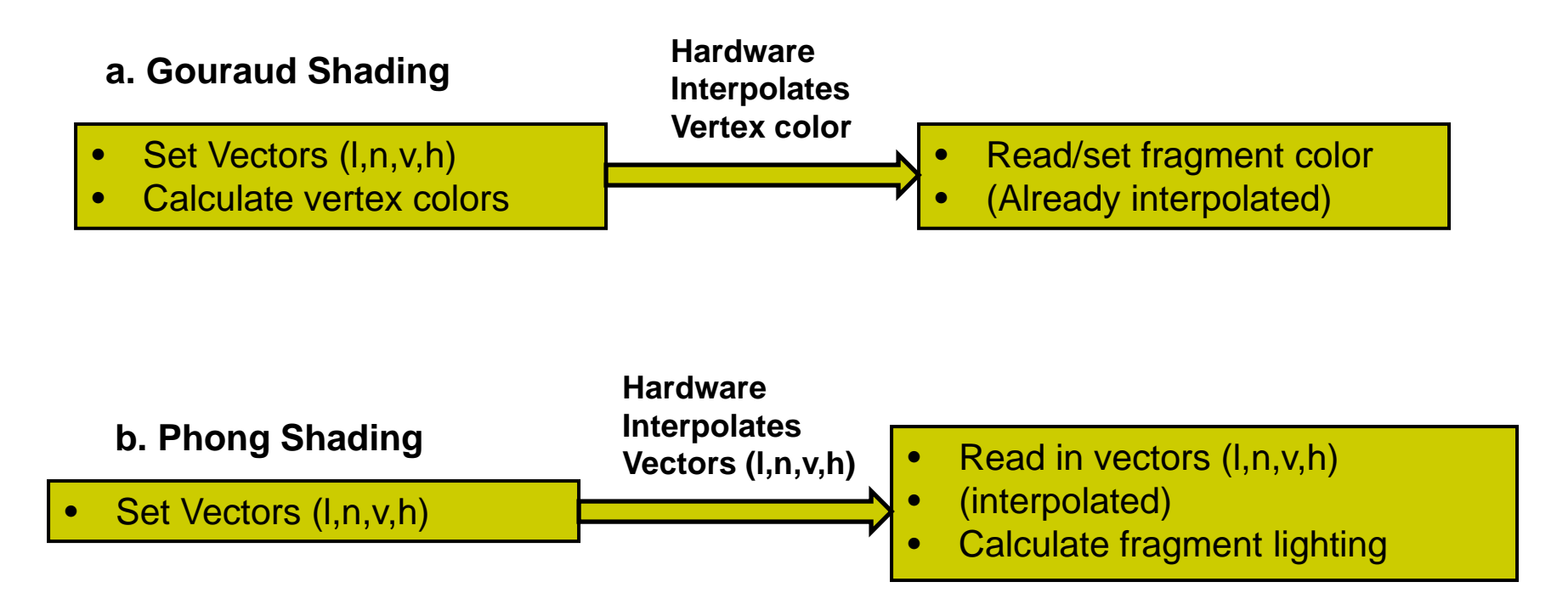

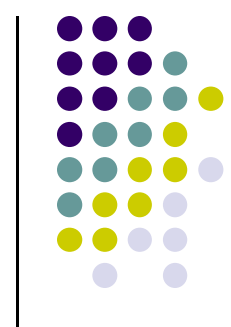

## **Per‐Fragment Lighting Shaders I**

// vertex shader in vec4 vPosition; in vec3 vNormal;

// output values that will be interpolatated per-fragment

out vec3 fN; out vec3 fE; out vec3 fL; Declare variables **n, v, l** as **out** in vertex shader

uniform mat4 ModelView; uniform vec4 LightPosition; uniform mat4 Projection;

## **Per‐Fragment Lighting Shaders II**

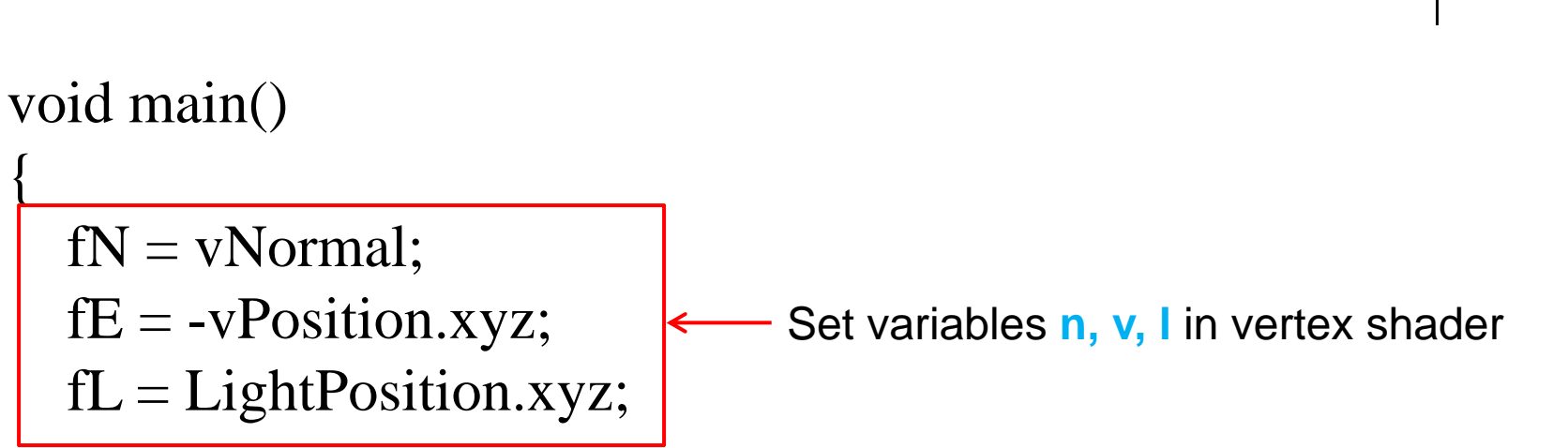

```
if( LightPosition.w != 0.0 ) {
     fL = LightPosition.xyz - vPosition.xyz;}
```
{

}

```
gl_Position = Projection*ModelView*vPosition;
```
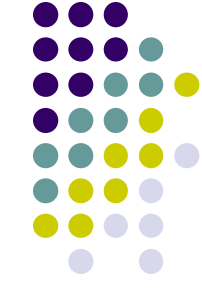

## **Per‐Fragment Lighting Shaders III**

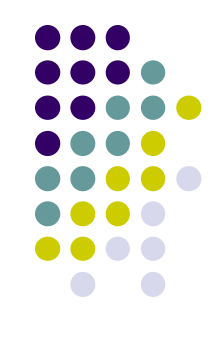

// fragment shader

// per-fragment interpolated values from the vertex shader

in vec3 fN; in vec3 fL; in vec3 fE;

Declare vectors n, v, l as **in** in fragment shader (**Hardware interpolates these vectors**)

uniform vec4 AmbientProduct, DiffuseProduct, SpecularProduct; uniform mat4 ModelView; uniform vec4 LightPosition; uniform float Shininess;

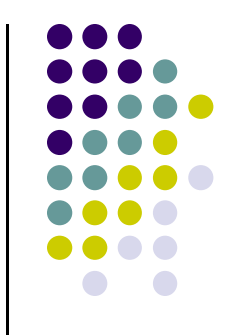

## **Per=Fragment Lighting Shaders IV**

```
void main() 
{
  // Normalize the input lighting vectors
  vec3 N = normalize(fN);
   \mathrm{vec3~E} = \mathrm{normalize}(\mathrm{fE}); \longleftarrow \; Use interpolated variables n, v, l
  vec3 L = normalize(fL);
  vec3 H = normalize( L + E)
  vec4 ambient = AmbientProduct;
                                      in fragment shader
```

$$
\mathbf{I} = \mathbf{k}_{d} \, \mathbf{I}_{d} \, \mathbf{I} \cdot \mathbf{n} + \mathbf{k}_{s} \, \mathbf{I}_{s} \, (\mathbf{n} \cdot \mathbf{h})^{\beta} + \mathbf{k}_{a} \, \mathbf{I}_{a}
$$

## **Per ‐Fragment Lighting Shaders V**

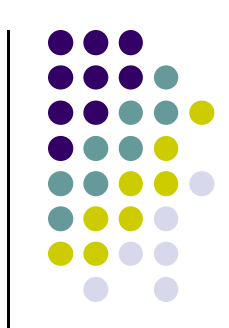

float  $Kd = max(\text{dot}(L, N), 0.0);$ vec4 diffuse = Kd\*DiffuseProduct; Use interpolated variables n, v, I in fragment shader

float  $\text{Ks} = \text{pow}(\text{max}(\text{dot}(\text{N}, \text{H}), 0.0), \text{Shininess});$ vec4 specular  $=$  Ks\*SpecularProduct;

 $\frac{1}{4}$  discard the specular **highlight** if the light's behind the vertex if( dot(L,  $N$ ) < 0.0 )

 $specialar = vec4(0.0, 0.0, 0.0, 1.0);$ 

 $gl_FragColor = ambient + diffuse + specular;$ gl\_FragColor.a  $= 1.0$ ;

}

 $\mathbf{I} = \mathbf{k}_{\rm d} \mathbf{I}_{\rm d} \mathbf{I} \cdot \mathbf{n} + \mathbf{k}_{\rm s} \mathbf{I}_{\rm s} (\mathbf{n} \cdot \mathbf{h})^{\beta} + \mathbf{k}_{\rm a} \mathbf{I}_{\rm a}$ 

### **Toon (or Cel) Shading**

- Non-Photorealistic (NPR) effect
- Shade in bands of color

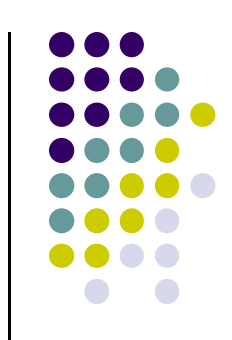

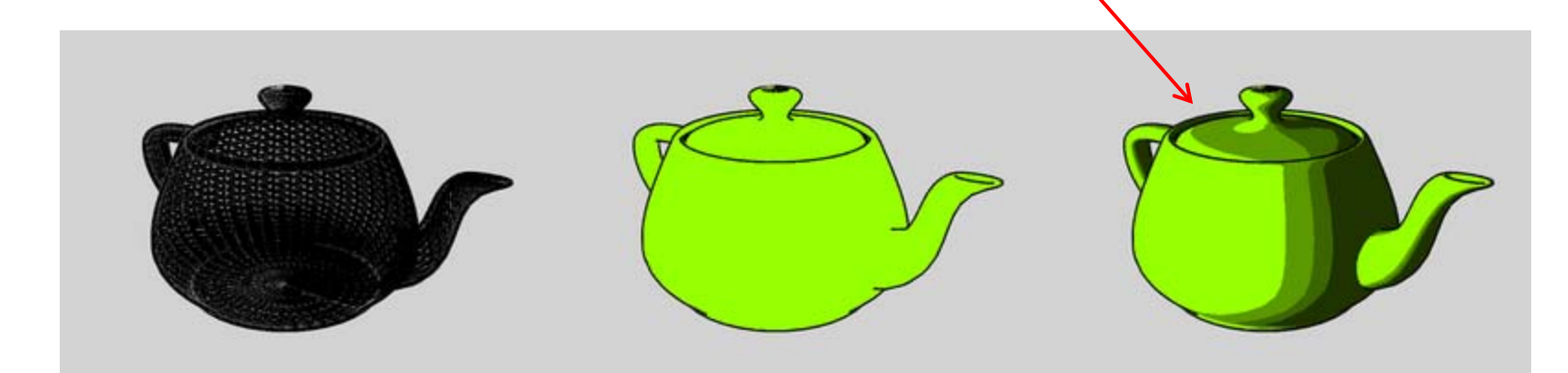

## **Toon (or Cel) Shading**

- How?
- Consider **(l** · **n)** diffuse term (or cos <sup>Θ</sup>) term

 $\mathbf{I} = \mathbf{k}_d \, \mathbf{I}_d \, \mathbf{l} \cdot \mathbf{n} + \mathbf{k}_s \, \mathbf{I}_s \, (\mathbf{n} \cdot \mathbf{h})^{\beta} + \mathbf{k}_a \, \mathbf{I}_a$ 

Clamp values to ranges to get toon shading effect

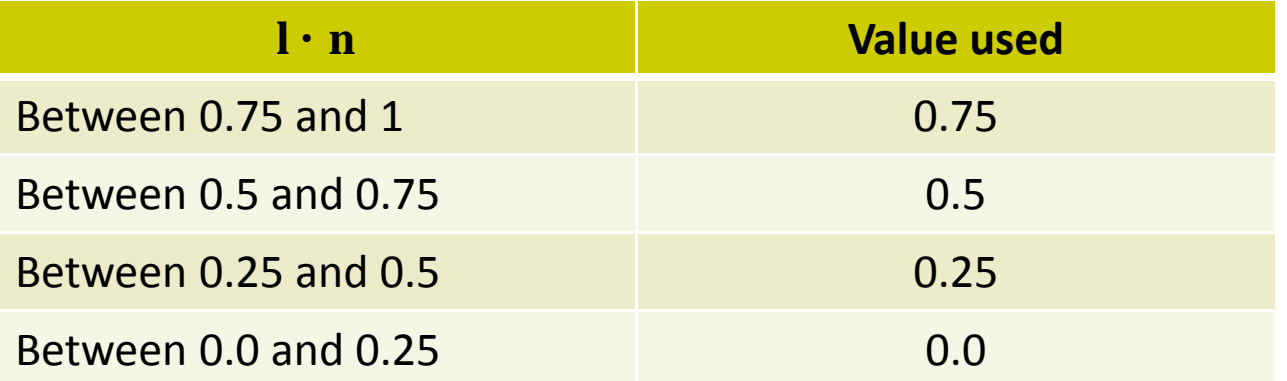

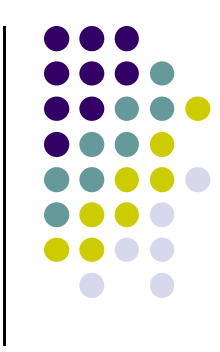

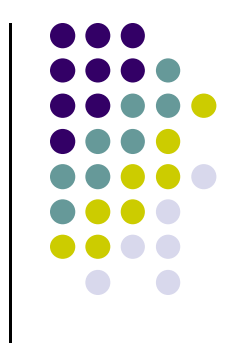

#### **References**

- Interactive Computer Graphics (6<sup>th</sup> edition), Angel and Shreiner
- Computer Graphics using OpenGL (3<sup>rd</sup> edition), Hill and Kelley